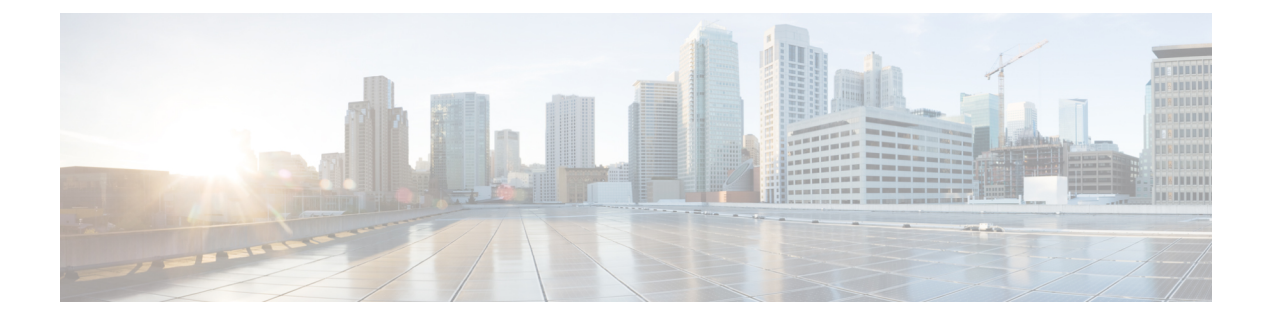

## **Cisco NX-OS FabricPath** 設定の制限値

• Cisco NX-OS FabricPath [設定の制限値](#page-0-0), 1 ページ

## <span id="page-0-0"></span>**Cisco NX-OS FabricPath** 設定の制限値

設定の制限は、『*Cisco Nexus 7000 Series NX-OS Verified Scalability Guide*』に記載されています。